# **QGIS Application - Bug report #17663 QGIS 2.99 crash while using "search box" in qgis options dialog**

*2017-12-09 08:23 PM - Jan Lippmann*

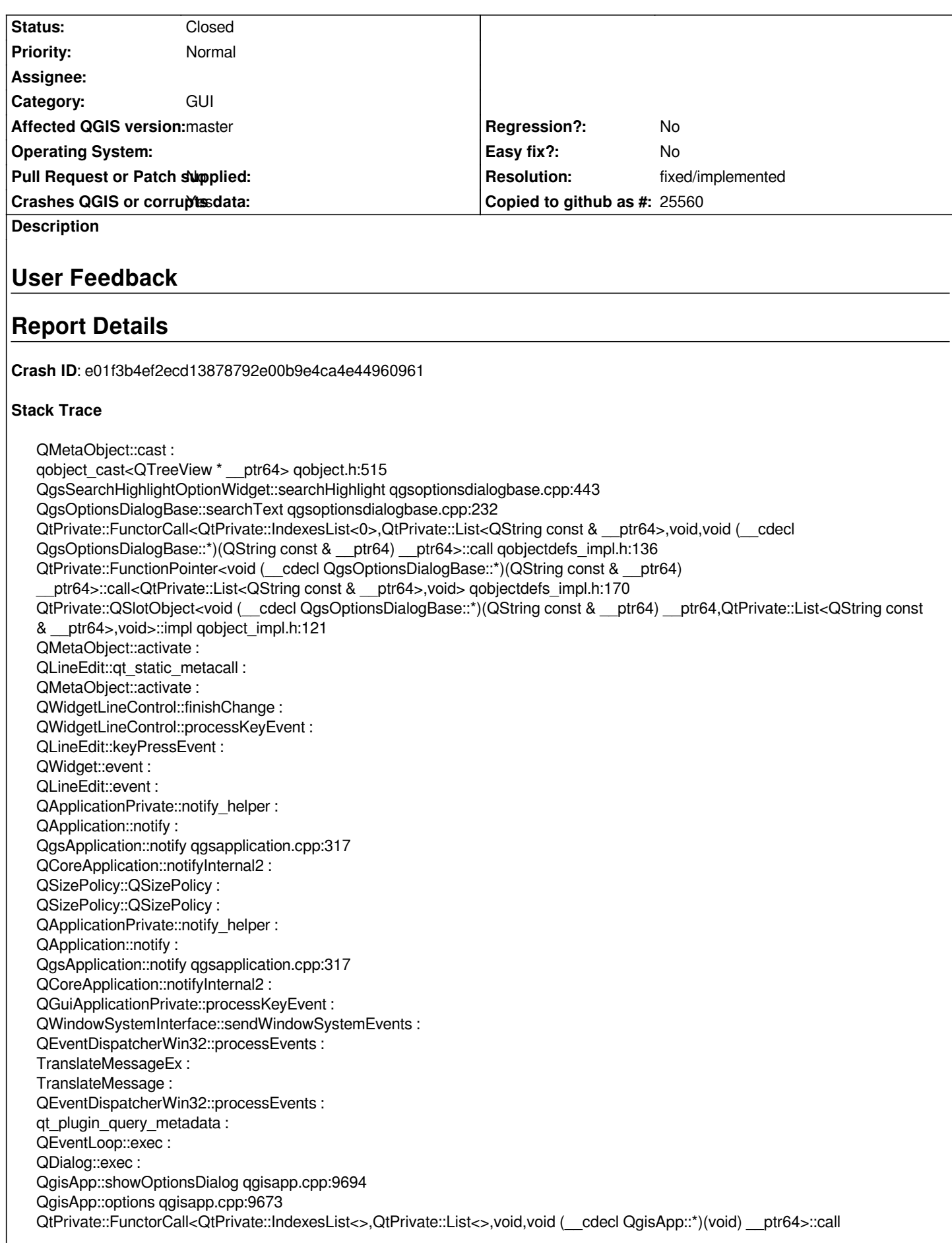

*qobjectdefs\_impl.h:136 QtPrivate::FunctionPointer<void (\_\_cdecl QgisApp::\*)(void) \_\_ptr64>::call<QtPrivate::List<>,void> qobjectdefs\_impl.h:170 QtPrivate::QSlotObject<void (\_\_cdecl QgisApp::\*)(void) \_\_ptr64,QtPrivate::List<>,void>::impl qobject\_impl.h:121 QMetaObject::activate : QAction::activate : QMenu::actionGeometry : QMenu::actionGeometry : QMenu::mouseReleaseEvent : QWidget::event : QMenu::event : QApplicationPrivate::notify\_helper : QApplication::notify : QgsApplication::notify qgsapplication.cpp:317 QCoreApplication::notifyInternal2 : QApplicationPrivate::sendMouseEvent : QSizePolicy::QSizePolicy : QSizePolicy::QSizePolicy : QApplicationPrivate::notify\_helper : QApplication::notify : QgsApplication::notify qgsapplication.cpp:317 QCoreApplication::notifyInternal2 : QGuiApplicationPrivate::processMouseEvent : QWindowSystemInterface::sendWindowSystemEvents : QEventDispatcherWin32::processEvents : TranslateMessageEx : TranslateMessage : QEventDispatcherWin32::processEvents : qt\_plugin\_query\_metadata : QEventLoop::exec : QCoreApplication::exec : main main.cpp:1398 WinMain mainwin.cpp:128 \_\_scrt\_common\_main\_seh exe\_common.inl:253 BaseThreadInitThunk : RtlUserThreadStart :* **QGIS Info** *QGIS Version: 2.99.0-Master QGIS code revision: commit:aa68a9faec*

*Compiled against Qt: 5.9.2 Running against Qt: 5.9.2 Compiled against GDAL: 2.2.3 Running against GDAL: 2.2.3*

### **System Info**

*CPU Type: x86\_64 Kernel Type: winnt Kernel Version: 6.1.7601*

# **History**

## **#1 - 2017-12-11 09:40 AM - Alessandro Pasotti**

*- Status changed from Open to Feedback*

*I cannot reproduce in current master on Linux*

#### **#2 - 2017-12-11 07:34 PM - Patrick Dunford**

*I can make it happen with master fb28adf on Debian*

*The first search you type in works, when you delete the characters for another search, as soon as you type the first character for the new search it crashes then.*

#### **#3 - 2017-12-11 09:30 PM - Richard Duivenvoorde**

*Confirmed here on Debian testing:*

*QGIS version 2.99.0-Master QGIS code revision 3da5ab6996 Compiled against Qt 5.9.2 Running against Qt 5.9.2 Compiled against GDAL/OGR 2.2.2 Running against GDAL/OGR 2.2.2 Compiled against GEOS 3.5.1-CAPI-1.9.1 Running against GEOS 3.5.1-CAPI-1.9.1 r4246 PostgreSQL Client Version 10.1 SpatiaLite Version 4.3.0a QWT Version 6.1.2 PROJ.4 Version 493 QScintilla2 Version 2.9.3 This copy of QGIS writes debugging output.*

*First search for 'proxy' is fine, but then deleting one or two chars from it it crashes.*

*Running with gdb:*

*src/gui/qgsoptionsdialogbase.cpp: 237: (searchText) [104ms] Found proxy in mTypeLabel (tab: Network) src/gui/qgsoptionsdialogbase.cpp: 237: (searchText) [1ms] Found proxy in label\_41 (tab: Network) src/gui/qgsoptionsdialogbase.cpp: 237: (searchText) [7ms] Found proxy in mAdvancedSettingsEditor (tab: Advanced) src/gui/qgsoptionsdialogbase.cpp: 237: (searchText) [1465ms] Found prox in mTypeLabel (tab: Network) src/gui/qgsoptionsdialogbase.cpp: 237: (searchText) [0ms] Found prox in label\_41 (tab: Network) src/gui/qgsoptionsdialogbase.cpp: 237: (searchText) [6ms] Found prox in mAdvancedSettingsEditor (tab: Advanced) src/gui/qgsoptionsdialogbase.cpp: 237: (searchText) [6ms] Found prox in tree (tab: Processing) src/gui/qgsoptionsdialogbase.cpp: 237: (searchText) [1384ms] Found pro in groupBox\_11 (tab: General) src/gui/qgsoptionsdialogbase.cpp: 237: (searchText) [0ms] Found pro in label\_54 (tab: General) src/gui/qgsoptionsdialogbase.cpp: 237: (searchText) [1ms] Found pro in cbxProjectDefaultNew (tab: General) src/gui/qgsoptionsdialogbase.cpp: 237: (searchText) [0ms] Found pro in pbnProjectDefaultSetCurrent (tab: General) src/gui/qgsoptionsdialogbase.cpp: 237: (searchText) [1ms] Found pro in chbAskToSaveProjectChanges (tab: General)* *src/gui/qgsoptionsdialogbase.cpp: 237: (searchText) [0ms] Found pro in mLayerDeleteConfirmationChkBx (tab: General) src/gui/qgsoptionsdialogbase.cpp: 237: (searchText) [1ms] Found pro in chbWarnOldProjectVersion (tab: General) src/gui/qgsoptionsdialogbase.cpp: 237: (searchText) [0ms] Found pro in textLabel1\_13 (tab: Data Sources) src/gui/qgsoptionsdialogbase.cpp: 237: (searchText) [1ms] Found pro in mSimplifyDrawingAtProvider (tab: Rendering) src/gui/qgsoptionsdialogbase.cpp: 237: (searchText) [2ms] Found pro in groupBox\_9 (tab: Canvas & Legend) src/gui/qgsoptionsdialogbase.cpp: 237: (searchText) [0ms] Found pro in label\_16 (tab: CRS) src/gui/qgsoptionsdialogbase.cpp: 237: (searchText) [1ms] Found pro in radPromptForProjection (tab: CRS) src/gui/qgsoptionsdialogbase.cpp: 237: (searchText) [0ms] Found pro in radUseProjectProjection (tab: CRS)*

*Thread 1 "qgis" received signal SIGSEGV, Segmentation fault.*

*0x00007fffef5042d0 in QWidget::styleSheet() const () from /lib/x86\_64-linux-gnu/libQt5Widgets.so.5 (gdb) bt*

*#0 0x00007fffef5042d0 in QWidget::styleSheet() const () from /lib/x86\_64-linux-gnu/libQt5Widgets.so.5*

*#1 0x00007ffff6655488 in QgsSearchHighlightOptionWidget::reset (this=0x55555bdc9c80) at*

*/home/richard/dev/qgis/git/qgis/src/gui/qgsoptionsdialogbase.cpp:476*

*#2 0x00007ffff6653d08 in QgsOptionsDialogBase::searchText (this=0x55555b3443f0, text=...) at*

*/home/richard/dev/qgis/git/qgis/src/gui/qgsoptionsdialogbase.cpp:231*

*#3 0x00007ffff665808b in QtPrivate::FunctorCall<QtPrivate::IndexesList<0>, QtPrivate::List<QString const&>, void, void (QgsOptionsDialogBase::\*)(QString const&)>::call (f=*

 *(void (QgsOptionsDialogBase::\*)(QgsOptionsDialogBase \* const, const QString &)) 0x7ffff6653b5e <QgsOptionsDialogBase::searchText(QString const&)>, o=0x55555b3443f0, arg=0x7fffffffaba0) at /usr/include/x86\_64-linux-gnu/qt5/QtCore/qobjectdefs\_impl.h:136*

*#4 0x00007ffff6657de1 in QtPrivate::FunctionPointer<void (QgsOptionsDialogBase::\*)(QString const&)>::call<QtPrivate::List<QString const&>, void> (f=*

 *(void (QgsOptionsDialogBase::\*)(QgsOptionsDialogBase \* const, const QString &)) 0x7ffff6653b5e <QgsOptionsDialogBase::searchText(QString const&)>, o=0x55555b3443f0, arg=0x7fffffffaba0) at /usr/include/x86\_64-linux-gnu/qt5/QtCore/qobjectdefs\_impl.h:169 #5 0x00007ffff6657901 in QtPrivate::QSlotObject<void (QgsOptionsDialogBase::\*)(QString const&), QtPrivate::List<QString const&>, void>::impl (which=1, this\_=0x55555ba6ca50, r=0x55555b3443f0, a=0x7fffffffaba0, ret=0x0) at /usr/include/x86\_64-linux-gnu/qt5/QtCore/qobject\_impl.h:120 #6 0x00007fffea6c3e6f in QMetaObject::activate(QObject\*, int, int, void\*\*) () from /lib/x86\_64-linux-gnu/libQt5Core.so.5 #7 0x00007fffef61f0d2 in QLineEdit::textChanged(QString const&) () from /lib/x86\_64-linux-gnu/libQt5Widgets.so.5 #8 0x00007fffef625509 in ?? () from /lib/x86\_64-linux-gnu/libQt5Widgets.so.5 #9 0x00007fffea6c3d55 in QMetaObject::activate(QObject\*, int, int, void\*\*) () from /lib/x86\_64-linux-gnu/libQt5Core.so.5 #10 0x00007fffef626065 in QWidgetLineControl::textChanged(QString const&) () from /lib/x86\_64-linux-gnu/libQt5Widgets.so.5 #11 0x00007fffef6293a1 in QWidgetLineControl::finishChange(int, bool, bool) () from /lib/x86\_64-linux-gnu/libQt5Widgets.so.5 #12 0x00007fffef62c5b8 in QWidgetLineControl::processKeyEvent(QKeyEvent\*) () from /lib/x86\_64-linux-gnu/libQt5Widgets.so.5 #13 0x00007fffef61f22a in QLineEdit::keyPressEvent(QKeyEvent\*) () from /lib/x86\_64-linux-gnu/libQt5Widgets.so.5 #14 0x00007fffef51d3c7 in QWidget::event(QEvent\*) () from /lib/x86\_64-linux-gnu/libQt5Widgets.so.5 #15 0x00007fffef624d92 in QLineEdit::event(QEvent\*) () from /lib/x86\_64-linux-gnu/libQt5Widgets.so.5 #16 0x00007fffef4de59c in QApplicationPrivate::notify\_helper(QObject\*, QEvent\*) () from /lib/x86\_64-linux-gnu/libQt5Widgets.so.5 #17 0x00007fffef4e73a2 in QApplication::notify(QObject\*, QEvent\*) () from /lib/x86\_64-linux-gnu/libQt5Widgets.so.5 #18 0x00007ffff3f627d7 in QgsApplication::notify (this=0x7fffffffcd90, receiver=0x555556a34910, event=0x7fffffffb570) at /home/richard/dev/qgis/git/qgis/src/core/qgsapplication.cpp:317 #19 0x00007fffea695258 in QCoreApplication::notifyInternal2(QObject\*, QEvent\*) () from /lib/x86\_64-linux-gnu/libQt5Core.so.5 #20 0x00007fffef539ee5 in ?? () from /lib/x86\_64-linux-gnu/libQt5Widgets.so.5 #21 0x00007fffef4de59c in QApplicationPrivate::notify\_helper(QObject\*, QEvent\*) () from /lib/x86\_64-linux-gnu/libQt5Widgets.so.5 #22 0x00007fffef4e5e64 in QApplication::notify(QObject\*, QEvent\*) () from /lib/x86\_64-linux-gnu/libQt5Widgets.so.5 #23 0x00007ffff3f627d7 in QgsApplication::notify (this=0x7fffffffcd90, receiver=0x55555ba6fda0, event=0x7fffffffb570) at /home/richard/dev/qgis/git/qgis/src/core/qgsapplication.cpp:317 #24 0x00007fffea695258 in QCoreApplication::notifyInternal2(QObject\*, QEvent\*) () from /lib/x86\_64-linux-gnu/libQt5Core.so.5 #25 0x00007fffeaf7dcf0 in QGuiApplicationPrivate::processKeyEvent(QWindowSystemInterfacePrivate::KeyEvent\*) () from*

*/lib/x86\_64-linux-gnu/libQt5Gui.so.5*

*#26 0x00007fffeaf82c45 in QGuiApplicationPrivate::processWindowSystemEvent(QWindowSystemInterfacePrivate::WindowSystemEvent\*) () from /lib/x86\_64-linux-gnu/libQt5Gui.so.5 #27 0x00007fffeaf5acab in QWindowSystemInterface::sendWindowSystemEvents(QFlags<QEventLoop::ProcessEventsFlag>) () from /lib/x86\_64-linux-gnu/libQt5Gui.so.5 #28 0x00007fffcd5fbd50 in ?? () from /lib/x86\_64-linux-gnu/libQt5XcbQpa.so.5 #29 0x00007fffe4cb1f67 in g\_main\_context\_dispatch () from /lib/x86\_64-linux-gnu/libglib-2.0.so.0 #30 0x00007fffe4cb21a0 in ?? () from /lib/x86\_64-linux-gnu/libglib-2.0.so.0 #31 0x00007fffe4cb222c in g\_main\_context\_iteration () from /lib/x86\_64-linux-gnu/libglib-2.0.so.0 #32 0x00007fffea6ee0ef in QEventDispatcherGlib::processEvents(QFlags<QEventLoop::ProcessEventsFlag>) () from /lib/x86\_64-linux-gnu/libQt5Core.so.5 #33 0x00007fffea6932aa in QEventLoop::exec(QFlags<QEventLoop::ProcessEventsFlag>) () from /lib/x86\_64-linux-gnu/libQt5Core.so.5 #34 0x00007fffef6c8007 in QDialog::exec() () from /lib/x86\_64-linux-gnu/libQt5Widgets.so.5 #35 0x00007ffff7003cd1 in QgisApp::showOptionsDialog (this=0x555555fba6b0, parent=0x555555fba6b0, currentPage=...) at /home/richard/dev/qgis/git/qgis/src/app/qgisapp.cpp:9804 #36 0x00007ffff7003926 in QgisApp::options (this=0x555555fba6b0) at /home/richard/dev/qgis/git/qgis/src/app/qgisapp.cpp:9783 #37 0x00007ffff7086d53 in QtPrivate::FunctorCall<QtPrivate::IndexesList<>, QtPrivate::List<>, void, void (QgisApp::\*)()>::call(void (QgisApp::\*)(), QgisApp\*, void\*\*) (f=(void (QgisApp::\*)(QgisApp \* const)) 0x7ffff70038f6 <QgisApp::options()>, o=0x555555fba6b0, arg=0x7fffffffbcf0) at /usr/include/x86\_64-linux-gnu/qt5/QtCore/qobjectdefs\_impl.h:136 #38 0x00007ffff7081149 in QtPrivate::FunctionPointer<void (QgisApp::\*)()>::call<QtPrivate::List<>, void>(void (QgisApp::\*)(), QgisApp\*, void\*\*) (f=(void (QgisApp::\*)(QgisApp \* const)) 0x7ffff70038f6 <QgisApp::options()>, o=0x555555fba6b0, arg=0x7fffffffbcf0) at /usr/include/x86\_64-linux-gnu/qt5/QtCore/qobjectdefs\_impl.h:169 #39 0x00007ffff7075d23 in QtPrivate::QSlotObject<void (QgisApp::\*)(), QtPrivate::List<>, void>::impl(int, QtPrivate::QSlotObjectBase\*, QObject\*, void\*\*, bool\*) (which=1, this\_=0x555556316590, r=0x555555fba6b0, a=0x7fffffffbcf0, ret=0x0) at /usr/include/x86\_64-linux-gnu/qt5/QtCore/qobject\_impl.h:120 #40 0x00007fffea6c3e6f in QMetaObject::activate(QObject\*, int, int, void\*\*) () from /lib/x86\_64-linux-gnu/libQt5Core.so.5 #41 0x00007fffef4d7eb2 in QAction::triggered(bool) () from /lib/x86\_64-linux-gnu/libQt5Widgets.so.5 #42 0x00007fffef4da59c in QAction::activate(QAction::ActionEvent) () from /lib/x86\_64-linux-gnu/libQt5Widgets.so.5 #43 0x00007fffef65619c in ?? () from /lib/x86\_64-linux-gnu/libQt5Widgets.so.5 #44 0x00007fffef65d68b in ?? () from /lib/x86\_64-linux-gnu/libQt5Widgets.so.5 #45 0x00007fffef65e553 in QMenu::mouseReleaseEvent(QMouseEvent\*) () from /lib/x86\_64-linux-gnu/libQt5Widgets.so.5 #46 0x00007fffef51cb98 in QWidget::event(QEvent\*) () from /lib/x86\_64-linux-gnu/libQt5Widgets.so.5 #47 0x00007fffef66080b in QMenu::event(QEvent\*) () from /lib/x86\_64-linux-gnu/libQt5Widgets.so.5 #48 0x00007fffef4de59c in QApplicationPrivate::notify\_helper(QObject\*, QEvent\*) () from /lib/x86\_64-linux-gnu/libQt5Widgets.so.5 #49 0x00007fffef4e63bf in QApplication::notify(QObject\*, QEvent\*) () from /lib/x86\_64-linux-gnu/libQt5Widgets.so.5 #50 0x00007ffff3f627d7 in QgsApplication::notify (this=0x7fffffffcd90, receiver=0x555555f7e9e0, event=0x7fffffffc3e0) at /home/richard/dev/qgis/git/qgis/src/core/qgsapplication.cpp:317 #51 0x00007fffea695258 in QCoreApplication::notifyInternal2(QObject\*, QEvent\*) () from /lib/x86\_64-linux-gnu/libQt5Core.so.5 #52 0x00007fffef4e5392 in QApplicationPrivate::sendMouseEvent(QWidget\*, QMouseEvent\*, QWidget\*, QWidget\*, QWidget\*\*, QPointer<QWidget>&, bool) () from /lib/x86\_64-linux-gnu/libQt5Widgets.so.5 #53 0x00007fffef5375c5 in ?? () from /lib/x86\_64-linux-gnu/libQt5Widgets.so.5 #54 0x00007fffef539efa in ?? () from /lib/x86\_64-linux-gnu/libQt5Widgets.so.5 #55 0x00007fffef4de59c in QApplicationPrivate::notify\_helper(QObject\*, QEvent\*) () from /lib/x86\_64-linux-gnu/libQt5Widgets.so.5 #56 0x00007fffef4e5e64 in QApplication::notify(QObject\*, QEvent\*) () from /lib/x86\_64-linux-gnu/libQt5Widgets.so.5 #57 0x00007ffff3f627d7 in QgsApplication::notify (this=0x7fffffffcd90, receiver=0x55555b1a48b0, event=0x7fffffffc8b0) at /home/richard/dev/qgis/git/qgis/src/core/qgsapplication.cpp:317 #58 0x00007fffea695258 in QCoreApplication::notifyInternal2(QObject\*, QEvent\*) () from /lib/x86\_64-linux-gnu/libQt5Core.so.5 #59 0x00007fffeaf81183 in QGuiApplicationPrivate::processMouseEvent(QWindowSystemInterfacePrivate::MouseEvent\*) () from /lib/x86\_64-linux-gnu/libQt5Gui.so.5 #60 0x00007fffeaf82c65 in QGuiApplicationPrivate::processWindowSystemEvent(QWindowSystemInterfacePrivate::WindowSystemEvent\*) () from /lib/x86\_64-linux-gnu/libQt5Gui.so.5 #61 0x00007fffeaf5acab in QWindowSystemInterface::sendWindowSystemEvents(QFlags<QEventLoop::ProcessEventsFlag>) () from /lib/x86\_64-linux-gnu/libQt5Gui.so.5*

*---Type <return> to continue, or q <return> to quit---* 

*#62 0x00007fffcd5fbd50 in ?? () from /lib/x86\_64-linux-gnu/libQt5XcbQpa.so.5*

*#63 0x00007fffe4cb1f67 in g\_main\_context\_dispatch () from /lib/x86\_64-linux-gnu/libglib-2.0.so.0*

*#64 0x00007fffe4cb21a0 in ?? () from /lib/x86\_64-linux-gnu/libglib-2.0.so.0*

*#65 0x00007fffe4cb222c in g\_main\_context\_iteration () from /lib/x86\_64-linux-gnu/libglib-2.0.so.0*

*#66 0x00007fffea6ee0ef in QEventDispatcherGlib::processEvents(QFlags<QEventLoop::ProcessEventsFlag>) () from*

*/lib/x86\_64-linux-gnu/libQt5Core.so.5*

*#67 0x00007fffea6932aa in QEventLoop::exec(QFlags<QEventLoop::ProcessEventsFlag>) () from /lib/x86\_64-linux-gnu/libQt5Core.so.5*

*#68 0x00007fffea69c214 in QCoreApplication::exec() () from /lib/x86\_64-linux-gnu/libQt5Core.so.5*

*#69 0x0000555555565eec in main (argc=1, argv=0x7fffffffe0e8) at /home/richard/dev/qgis/git/qgis/src/app/main.cpp:1401*

*(gdb)* 

#### **#4 - 2018-01-04 04:55 AM - Mathieu Pellerin - nIRV**

*Jan, a fix was committed to master yesterday which hopefully has dealt with this crash. Can you confirm the crash you suffered from his gone? Thanks.*

#### **#5 - 2018-01-05 06:51 PM - Jan Lippmann**

*hi mathieu,*

*crash is gone!*

*thanks*

#### **#6 - 2018-01-06 03:15 AM - Mathieu Pellerin - nIRV**

*- Resolution set to fixed/implemented*

*- Status changed from Feedback to Closed*

**Files**

*09-12-2017 20-19-38.png 89.8 KB 2017-12-09 Jan Lippmann*